### **Manipulação de Strings**

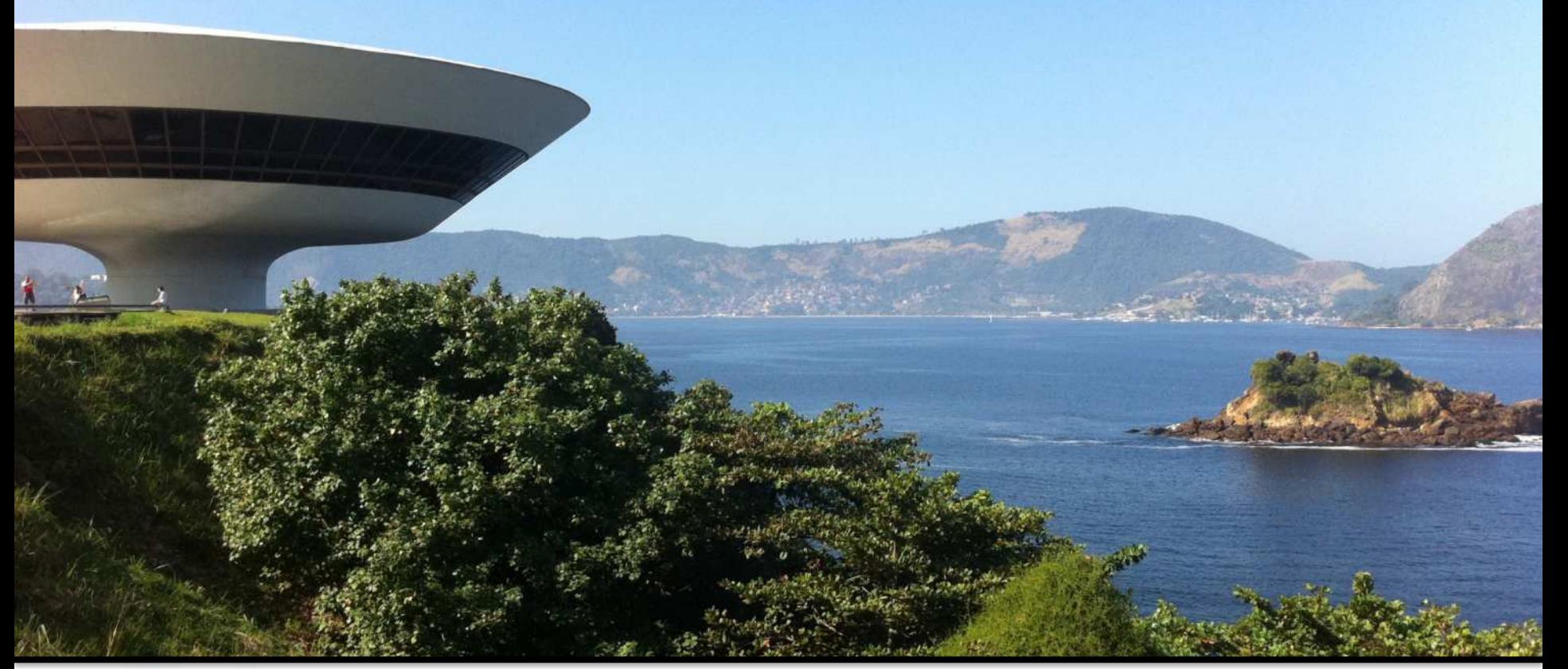

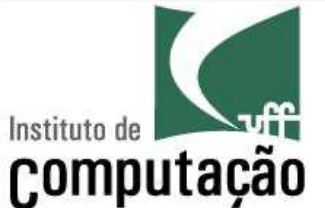

#### Leonardo Murta leomurta@ic.uff.br

### **Strings**

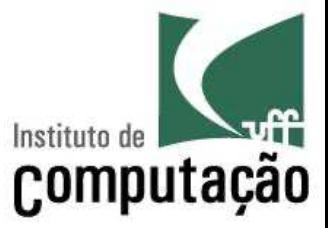

■ Representam informação textual

nome = 'Maria Silva' nacionalidade = 'brasileira' nome mae = 'Ana Santos Silva' nome\_pai = 'Jonas Nunes Silva'

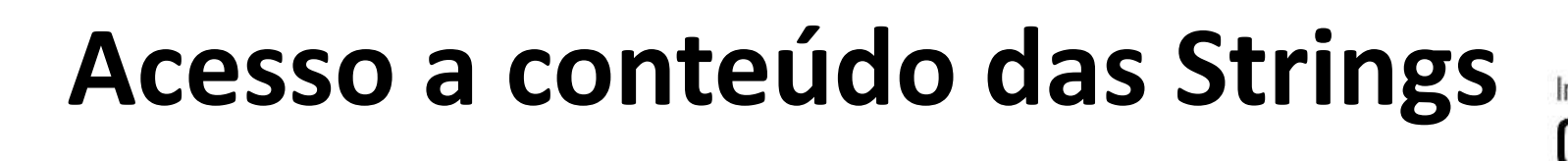

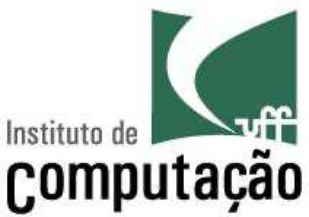

■ Acesso pode ser feito pelo nome da variável que contém a string

nome = 'Maria Silva' print(nome)

# **Acesso a conteúdo das Strings**

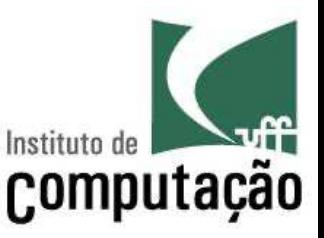

- Caracteres podem ser acessados pela sua posição dentro da String
- A primeira posição tem índice zero

#### nome = 'Maria Silva' print(nome[0])  $\rightarrow$  **M** print(nome[6])  $\rightarrow$  **S** 0 1 2 3 4 5 6 7 8 9 10 nome **M** a r i a S i l v a

# **Acesso a conteúdo das Strings**

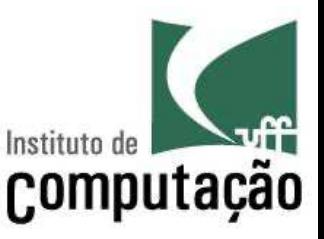

- É possível acessar também uma substring usando [inicio:fim]
- A substring retornada vai de início (inclusive) até fim  $-1$
- § Se início for omitido, significa zero
- Se fim for omitido, significa len(string)

```
nome = 'Maria Silva'
print(nome[2:5]) \rightarrow ria
print(nome[:5]) \rightarrow Maria
print(nome[6:]) \rightarrow Silva
                    0 1 2 3 4 5 6 7 8 9 10
```
nome **M** a r i a S i l v a

# **Alteração**

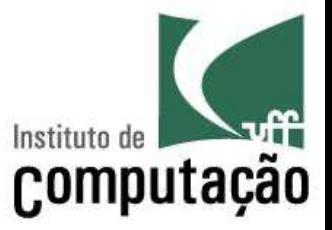

■ O conteúdo de uma determinada posição de uma string não pode ser alterado – são sequências imutáveis

nome = 'Maria Silva'  $nome[3] = 't'$ **Traceback (most recent call last): File "<stdin>", line 1, in <module> TypeError: 'str' object does not support item assignment**

### **Operadores**

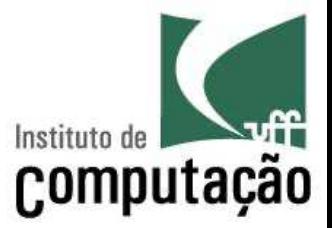

- Alguns operadores que podem ser usados em strings
	- $-$  in
	- len
	- $+$
	- \*

# **in**

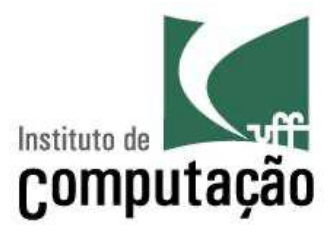

- substring **in** string – Retorna True ou False
- nome = 'Maria Silva' print('M' in nome)  $\rightarrow$  True print('B' in nome)  $\rightarrow$  **False** print('m' in nome)  $\rightarrow$  **False** print('ria' in nome) > True

### **len**

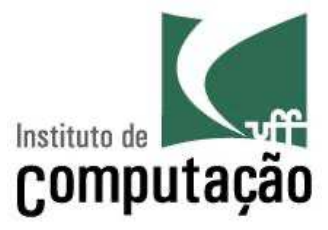

■ len(string)

– Retorna a quantidade de caracteres da string

nome = 'Maria' print(len(nome))  $\rightarrow$  5 nome = 'Maria Silva'

print(len(nome))  $\rightarrow$  11

# **+ (Concatenação)**

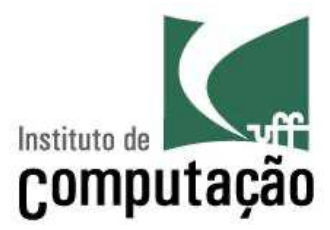

- string1 + string2
	- Concatena duas strings

```
nome = 'Maria' + 'Silva'
print(nome) \rightarrow MariaSilva
nome = 'Maria'
sobrenome = 'Silva'
nome completo = nome + ' ' + sobrenome
print(nome completo) > Maria Silva
```
# **\* (Repetição)**

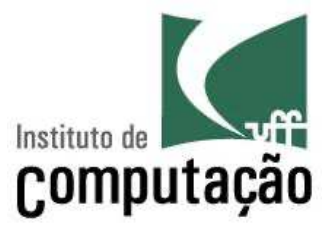

■ string \* int

– Repete a string **int** vezes

nome = 'Maria' nome repetido = nome  $*$  2 print(nome repetido) > MariaMaria

### **Percorrendo uma String**

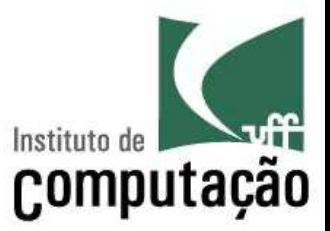

■ Os elementos de uma string podem ser acessados usando uma estrutura de repetição

```
nome = 'Maria Silva'
i = 0while i < len(nome): 
    print(nome[i])
    i + = 1
```

```
nome = 'Maria Silva'
for i in range(len(nome)): 
    print(nome[i])
```

```
nome = 'Maria Silva'
for letra in nome: 
    print(letra)
```
# **F-String**

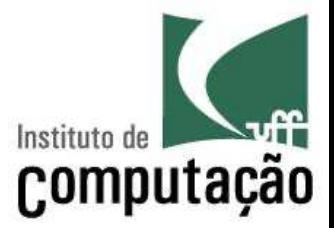

- Tipo especial de String que facilita a incorporação de variáveis
- É criada com f'...'
- Permite acessar expressões usando  $\{...\}$
- Exemplo:

```
palavra = 'paralelepipedo'
texto = f'A palavra {palavra} tem {len(palavra)} letras!'
print(texto)
```
### **F-String**

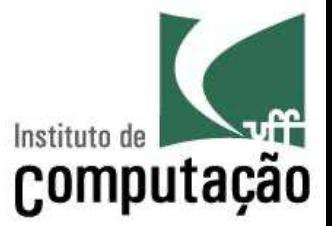

■ Nem sempre as expressões numéricas aparecem como gostaríamos

```
numerador = 5denominador = 3
divisao = numerador / denominador
print(f'{numerador} / {denominador} = {divisao}!')
```
 $\rightarrow$  5 / 3 = 1.666666666666667!

### **F-String**

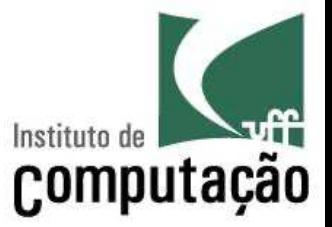

■ É possível formatar as expressões, indicando o número de casas decimais

```
divisao = 5 / 3
print(f'{divisao}') à 1.6666666666666667
print(f'{divisao:.5f}') \rightarrow 1.66667
print(f'{divisao:.2f}') \rightarrow 1.67
```
# **Algumas operações sobre Strings**

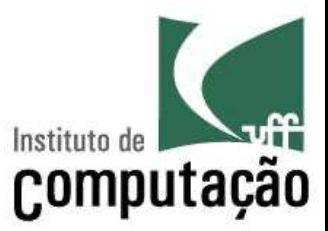

- upper
- § lower
- § find
- strip

#### **upper**

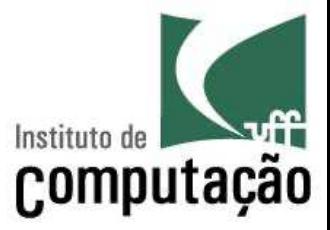

- string.upper()
	- Retorna a string com letras minúsculas substituídas por maiúsculas
- A string original não é modificada!

#### **upper**

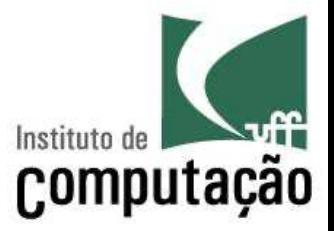

texto = 'Quem parte e reparte, fica com a maior parte'

print(texto.upper())

à **'QUEM PARTE E REPARTE FICA COM A MAIOR PARTE'**

### **lower**

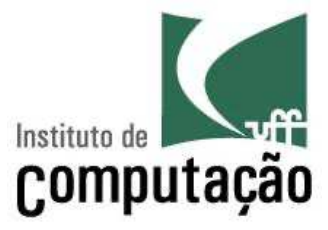

- string.lower()
	- Retorna a string com letras maiúsculas substituídas por minúsculas
- A string original não é modificada!

### **lower**

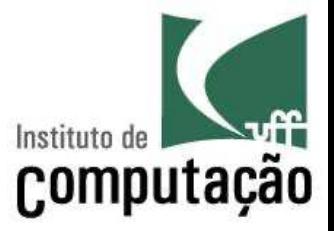

texto = 'Quem parte e reparte, fica com a maior parte'

print(texto.lower())

à **'quem parte e reparte, fica com a maior parte'**

# **find**

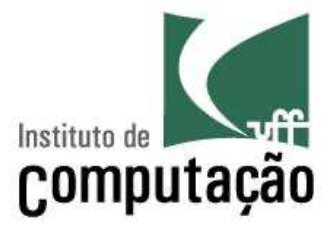

- string.find(substring, inicio, fim)
	- Retorna o índice da primeira ocorrência da **substring** dentro da **string**, a partir da posição **início**, até a posição **fim-1**
	- Retorna **-1** se a substring não for encontrada
	- **início** e **fim** são opcionais
	- Não é possível informar **fim** sem informar **início**

# **find**

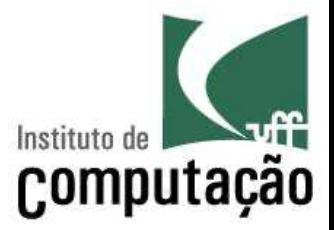

texto = 'A humildade é o sólido fundamento de todas as virtudes'

print(texto.find('da'))  $\rightarrow$  7

print(texto.find('da', 27, 50))  $\rightarrow$  39

print(texto.find('da', 27, 35))  $\rightarrow$  -1

# **strip**

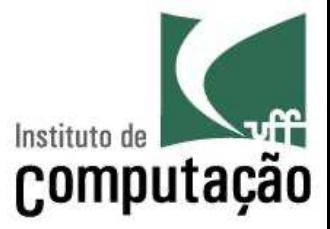

- string.strip()
	- Retorna uma string com os espaços do início e do fim da string original removidos
	- A string original não é modificada!

```
texto = ' Maria '
print(texto.strip()) > Maria
```
### **Exemplo**

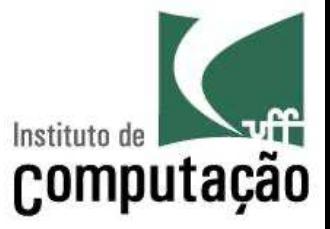

- Programa para gerar a citação a partir de um nome
	- $-$  Ex.: Leonardo Gresta Paulino Murta  $\rightarrow$  MURTA, L. G. P.

```
nome = input('Entre com um nome completo: ').strip()
iniciais = ''
inicio = 0
fim = nome.find(' ', inicio)
while fim != -1:
    iniciais += nome[inicio] + '. '
    inicio = fim + 1
    fim = nome.find(' ', inicio)
```

```
sobrenome = nome[inicio:len(nome)].upper()
print(sobrenome + ', ' + iniciais.upper().strip())
```
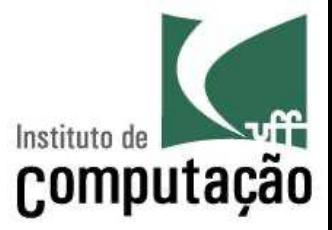

- 1. Escreva um programa que lê uma frase, uma palavra antiga e uma palavra nova. O programa deve imprimir a frase com as ocorrências da palavra antiga substituídas pela palavra nova.
- Exemplo:
	- Frase: "Quem parte e reparte fica com a maior parte"
	- Palavra antiga: "parte"
	- Palavra nova: "parcela"
	- Saída: "Quem parcela e reparte fica com a maior parcela"

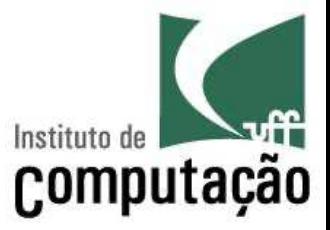

2. Faça um programa que lê uma frase e retorna o número de palavras que a frase contém. Considere que a palavra pode começar e/ou terminar por espaços.

3. Faça um programa que recebe uma frase e substitui todas as ocorrências de espaço por "#".

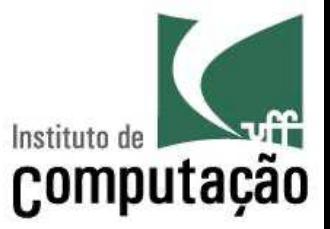

4. Faça um programa que decida se duas strings lidas do teclado são palíndromas mútuas, ou seja, se uma é igual à outra quando lida de traz para frente.

Exemplo: **amor** e **roma**.

5. Um anagrama é uma palavra que é feita a partir da transposição das letras de outra palavra ou frase. Por exemplo, "Iracema" é um anagrama para "America". Escreva um programa que decida se uma string é um anagrama de outra string, ignorando os espaços em branco. O programa deve considerar maiúsculas e minúsculas como sendo caracteres iguais, ou seja,  $''a'' = "A".$ 

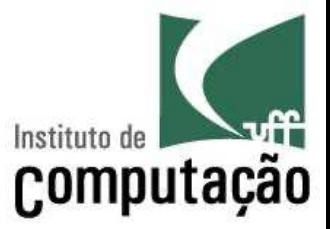

6. Faça um programa que leia o nome do usuário e mostre o nome de trás para frente, utilizando somente letras maiúsculas.

Exemplo: Nome = Vanessa

Resultado gerado pelo programa: ASSENAV

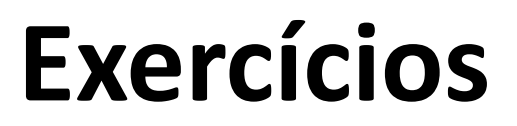

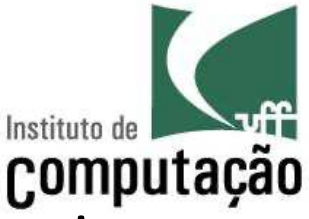

7. Faça um programa que leia o nome do usuário e o imprima na vertical, em forma de escada, usando apenas letras maiúsculas.

Exemplo: Nome = Vanessa Resultado gerado pelo programa: V VA VAN VANE VANES VANESS VANESSA

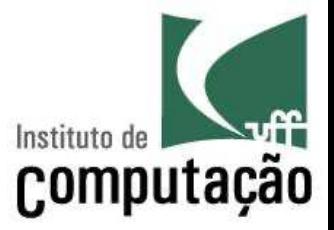

8. Faça um programa que leia uma data de nascimento no formato dd/mm/aaaa e imprima a data com o mês escrito por extenso.

Exemplo: Data = 20/02/1995

Resultado gerado pelo programa: 20 de fevereiro de 1995

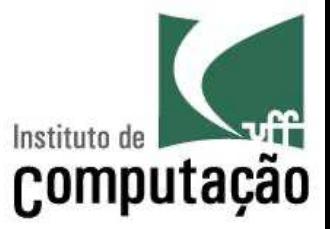

■ 9. Faça um programa para justificar um texto com um número de colunas informado pelo usuário. Por exemplo, para o texto "Este é um exemplo de texto que vamos justificar usando o nosso programa." quando justificado em 18 colunas, teríamos:

Este é um exemplo de texto que vamos justificar usando o nosso programa.

### **Referências**

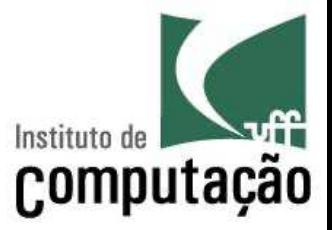

■ Slides feitos em conjunto com Aline Paes e Vanessa Braganholo

### **Manipulação de Strings**

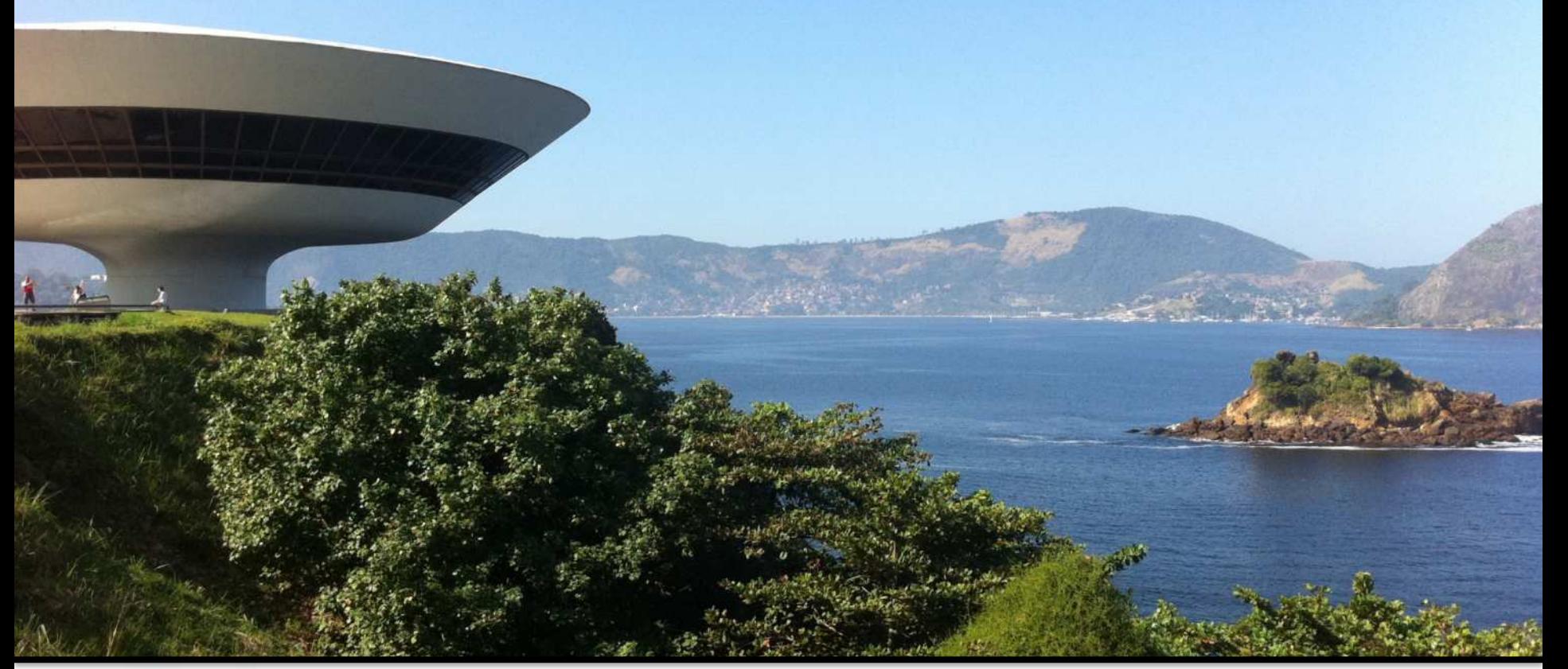

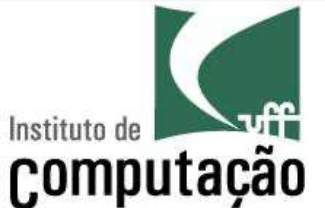

#### Leonardo Murta leomurta@ic.uff.br